Linksys Wireless-n Extender Setup Instructions
>>>CLICK HERE<<<

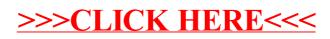